## Graphical models and Bayesian networks with R

## Tutorial at University of Oslo, November 2012

1. Task: Start out from the saturated model; do stepwise backward model selection among decomposable models to obtain "reduced" model.

```
library(gRim)
data(cad1, package = "qRbase")# specify saturated model
m.sat \leq dmod(\sim.\land., data = cad1)
# Stepwise backward model selection among decomposable models using AIC as
# selection criterion
m.back1 <- stepwise(m.sat, details = 1)
## STEPWISE:
\#\ criterion: aic ( k = 2 )<br>\#\ direction: backward
  direction: backward
## type : decomposable
## search : all
## steps : 1000
## . BACKWARD: type=decomposable search=all, criterion=aic(2.00), alpha=0.00
## . Initial model: is graphical=TRUE is decomposable=TRUE
## change.AIC -7.2946 Edge deleted: Hyperchol SuffHeartF
## change.AIC -9.9724 Edge deleted: SuffHeartF STchange
## change.AIC -8.9869 Edge deleted: Hyperchol STchange
## change.AIC -6.9429 Edge deleted: Hyperchol AMI
## change.AIC -5.0911 Edge deleted: Inherit SuffHeartF
## change.AIC -8.3854 Edge deleted: SuffHeartF AngPec
## change.AIC -5.8491 Edge deleted: Inherit AMI
## change.AIC -3.3619 Edge deleted: SuffHeartF AMI
## change.AIC -4.7562 Edge deleted: SuffHeartF Sex
## change.AIC -4.8269 Edge deleted: SuffHeartF Smoker
## change.AIC -3.8263 Edge deleted: AMI Hypertrophi
## change.AIC -3.1899 Edge deleted: STchange Inherit
## change.AIC -2.6369 Edge deleted: CAD Hyperchol
## change.AIC -7.6756 Edge deleted: Inherit CAD
## change.AIC -2.1665 Edge deleted: SuffHeartF QWavecode
## change.AIC -2.9359 Edge deleted: SuffHeartF QWave
## change.AIC -1.7686 Edge deleted: QWavecode AMI
## change.AIC -0.6979 Edge deleted: Inherit Hyperchol
## change.AIC -2.5723 Edge deleted: Inherit QWavecode
## change.AIC -1.5910 Edge deleted: Hyperchol Hypertrophi
## change.AIC -3.7745 Edge deleted: Hypertrophi QWavecode
## change.AIC -1.1525 Edge deleted: Inherit QWave
## change.AIC -3.9161 Edge deleted: QWave Hypertrophi
```
m.back1

```
## Model: A dModel with 14 variables
## graphical : TRUE decomposable : TRUE
## -2logL : 2669.64 mdim : 1647 aic : 5963.64
## ideviance : 1346.81 idf : 1632 bic : 11668.57
## deviance : 276.63 df : 22928
## Notice: Table is sparse
## Asymptotic chi2 distribution may be questionable.
## Degrees of freedom can not be trusted.
   Model dimension adjusted for sparsity : 167
```
summary(m.back1)

```
## is graphical=TRUE; is decomposable=TRUE
## generators (glist):
     .. "STcode" "SuffHeartF" "Hypertrophi" "Heartfail" ...
## :"Sex" "AngPec" "AMI" "QWave" ...
## :"Sex" "AngPec" "QWave" "QWavecode" ...
## :"Sex" "AngPec" "QWave" "QWavecode"<br>## :"Sex" "AngPec" "STcode" "Hypertrop
" : "Sex" "AngPec" "STcode" "Hypertrophi" ...<br>"# : "Sex" "AngPec" "STcode" "STchange" ...<br>"Sex" "AngPec" "STcode" "STchange" ...
      :"Sex" "AngPec" "STcode" "STchange" ...
```
plot(m.back1)

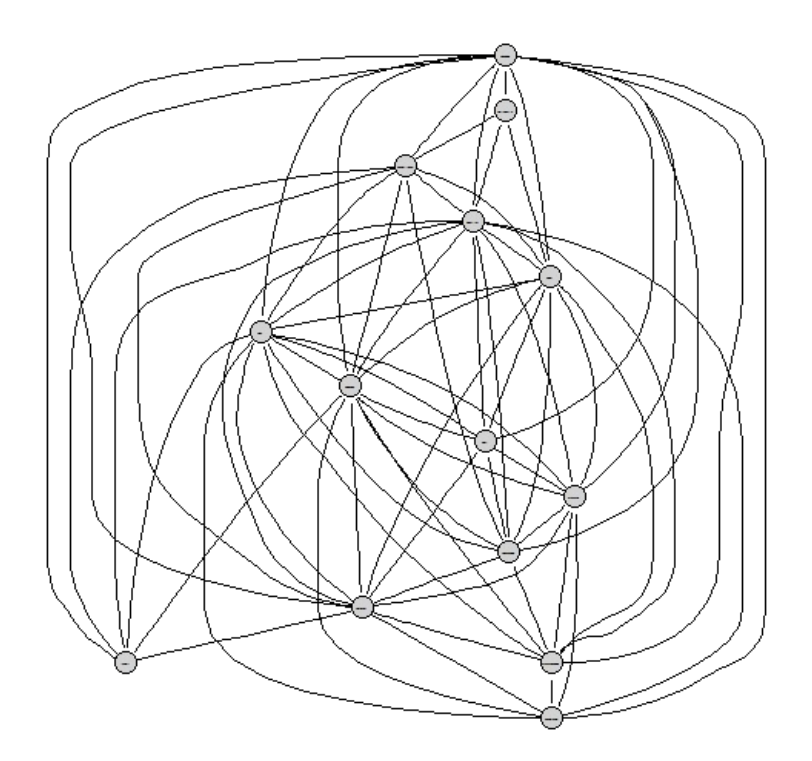

1. Task: Start out from the independence model; do stepwise forward model selection among decomposable models to obtain "expanded" model.

# Specify independence model m.ind  $\langle -\text{dmod}(\cdot, \hat{1}, \text{data} = \text{cad1}) \rangle$ # Stepwise forward selection among decomposable models using AIC as # selection criterion.  $m.forw1 \leq -stepwise(m-ind, direction = "forward", details = 1)$ ## STEPWISE:  $\#$  criterion: aic (  $k = 2$  )<br> $\#$  direction: forward ## direction: forward ## type : decomposable  $\frac{1}{3}$  search : all<br>steps : 1000 ## steps : 1000 ## . FORWARD: type=decomposable search=all, criterion=aic(2.00), alpha=0.00 ## . Initial model: is graphical=TRUE is decomposable=TRUE ## change.AIC -119.2448 Edge added: STchange STcode ## change.AIC -76.5649 Edge added: CAD AngPec ## change.AIC -64.5275 Edge added: Heartfail Hypertrophi change.AIC -57.6549 Edge added: STcode SuffHeartF ## change.AIC -43.9098 Edge added: CAD AMI ## change.AIC -43.8447 Edge added: CAD QWave ## change.AIC -32.2871 Edge added: CAD Hyperchol -24.2890 Edge added: CAD STchange ## change.AIC -21.2167 Edge added: SuffHeartF Heartfail change.AIC -17.1157 Edge added: CAD Inherit ## change.AIC -15.1030 Edge added: QWave AMI change.AIC -13.7300 Edge added: CAD Smoker ## change.AIC -13.4485 Edge added: STcode QWavecode ## change.AIC -5.6746 Edge added: CAD Sex ## change.AIC -4.3187 Edge added: AngPec STchange ## change.AIC -12.6785 Edge added: AngPec STcode ## change.AIC -4.0464 Edge added: STchange AMI -2.3670 Edge added: SuffHeartF Hypertrophi ## change.AIC -1.9598 Edge added: Heartfail STcode ## change.AIC -6.3689 Edge added: Heartfail STchange ## change.AIC -1.7043 Edge added: AngPec QWavecode ## change.AIC -1.5107 Edge added: STcode CAD change.AIC -20.0465 Edge added: Heartfail CAD<br>change.AIC -4.4059 Edge added: Heartfail AMI ## change.AIC -4.4059 Edge added: Heartfail AMI -1.3905 Edge added: AngPec Inherit ## change.AIC -0.9806 Edge added: AMI Hyperchol -0.4710 Edge added: AngPec Heartfail ## change.AIC -4.6389 Edge added: AngPec AMI ## change.AIC -14.9313 Edge added: AngPec QWave ## change.AIC -7.4308 Edge added: AMI STcode -4.4333 Edge added: QWavecode Heartfail ## change.AIC -3.1649 Edge added: STchange QWave -0.2581 Edge added: Heartfail Smoker

m.forw1

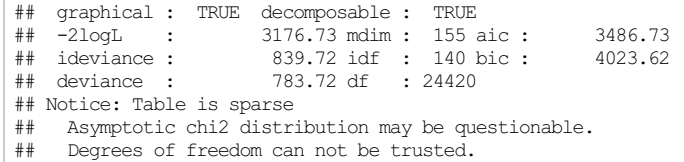

## Model dimension adjusted for sparsity : 77

summary(m.forw1)

## is graphical=TRUE; is decomposable=TRUE

- $\#$  generators (glist):<br> $\#$  :"CAD" "Sex"
- $:$  "CAD" "Sex"
- ## :"Hypertrophi" "SuffHeartF" "Heartfail"
- ## :"Heartfail" "STcode" "SuffHeartF"
- ## :"AngPec" "Inherit" "CAD"
- ## :"AMI" "Hyperchol" "CAD"
- ## :"AMI" "STcode" "AngPec" "Heartfail" ...
- ## :"Heartfail" "QWavecode" "STcode" "AngPec"
- ## :"QWave" "STchange" "AngPec" "AMI" ...
- ## :"Heartfail" "Smoker" "CAD"

plot(m.forw1)

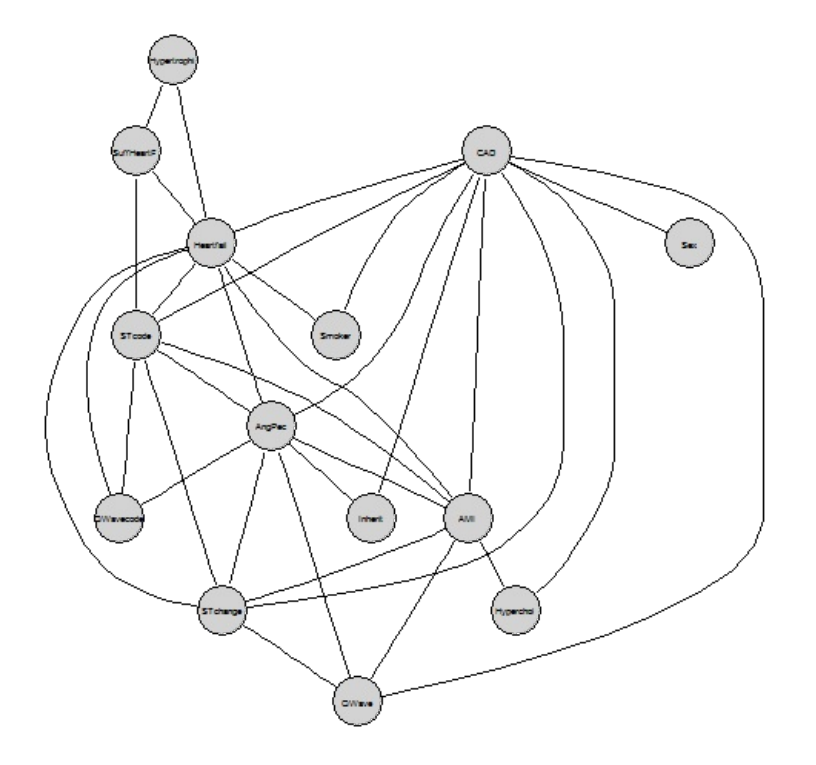

1. Task:Can you identifydirect and indirect "risk factors" from these models?

We can at least identify variables that are directly and indrectly related to CAD in the two models.

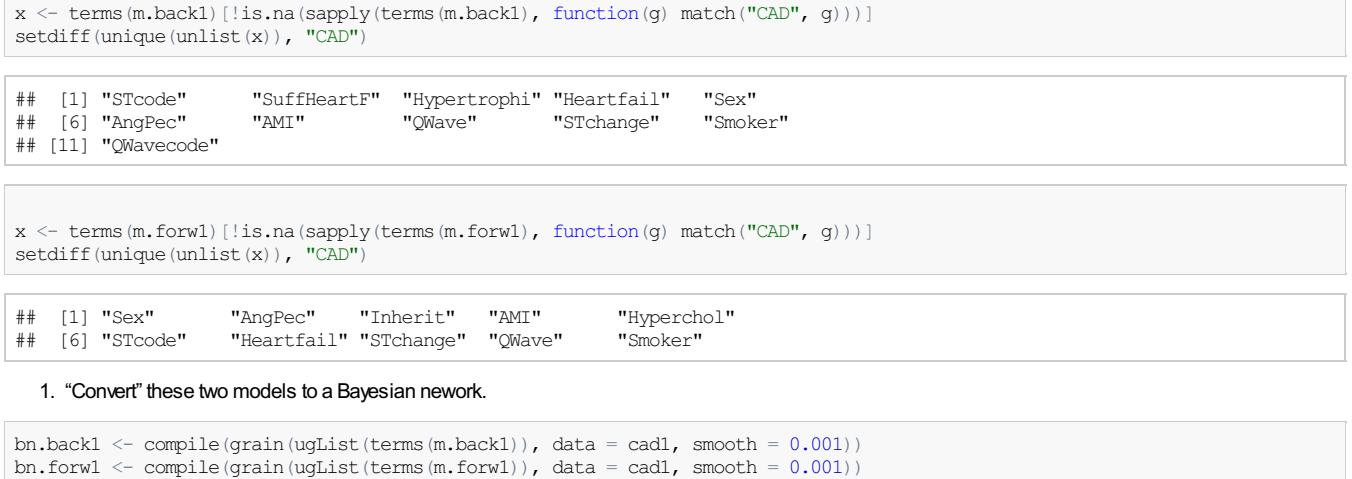

1. Predict the disease variable CADin the validation dataset cad2 (which has incomplete observations).

Validation data looks as follows (notice: missing values):

```
Validation data looks as follows (notice: missing values):
```

```
data(cad2, package = "gRbase")
table(cad2$CAD)
```
## ## No Yes 41 26

```
classMat <- function(trueLabel, classLabel) {
   tt <- table(trueLabel, classLabel)
   sweep(tt, 1, apply(tt, 1, sum), FUN = "'')
}
class.back1 <- predict(bn.back1, resp = "CAD", newdata = cad2, type = "class")
class.forwl \le predict(bn.forwl, resp = "CAD", newdata = cad2, type = "class")
prob.back1 <- predict(bn.back1, resp = "CAD", newdata = cad2, type = "dist")
prob.forw1 \le predict(bn.forw1, resp = "CAD", newdata = cad2, type = "dist")
classMat(cad2$CAD, class.back1$pred$CAD)
```

```
## classLabel
## trueLabel No Yes
# No 0.97561 0.02439<br>
# No 0.97561 0.02439<br>
# Yes 0.34615 0.65385
          Yes 0.34615 0.65385
```
classMat(cad2\$CAD, class.forw1\$pred\$CAD)

## classLabel ## trueLabel No Yes ## No 0.95122 0.04878 Yes 0.38462 0.61538

1. How good prediction results can you obtain? Can you improve your result by changing the model selection criterion, for example going from AIC to BIC?

m.back2  $\leq$  stepwise(m.sat,  $k = \log(nrow(cad1))$ , details = 1)

```
## STEPWISE:
## criterion: aic (k = 5.46)<br>## direction: backward
## direction: backward<br>## type : decomposa
   \tt type \t: decomposable \t\tt search \t: all## search : all
## steps : 1000
## . BACKWARD: type=decomposable search=all, criterion=aic(5.46), alpha=0.00
## . Initial model: is graphical=TRUE is decomposable=TRUE
## change.AIC -68.3685 Edge deleted: Inherit AngPec
## change.AIC -75.2553 Edge deleted: Inherit Hyperchol
## change.AIC -67.1031 Edge deleted: Hyperchol AngPec
## change.AIC -71.8786 Edge deleted: AngPec Smoker
## change.AIC -66.8927 Edge deleted: AngPec Sex
## change.AIC -62.9244 Edge deleted: AngPec QWave
## change.AIC -61.4196 Edge deleted: Hyperchol Smoker
## change.AIC -69.4553 Edge deleted: Hyperchol Sex
## change.AIC -59.8683 Edge deleted: Inherit Sex
## change.AIC -66.5041 Edge deleted: Inherit QWave
                -73.8916 Edge deleted: Inherit Smoker
## change.AIC -56.9040 Edge deleted: Inherit AMI
## change.AIC -56.6416 Edge deleted: Hyperchol QWave
## change.AIC -53.5747 Edge deleted: QWave Sex
## change.AIC -51.2656 Edge deleted: Smoker Sex
## change.AIC -51.0938 Edge deleted: Hyperchol Heartfail
## change.AIC -47.7515 Edge deleted: Inherit Hypertrophi
    change.AIC -47.0986 Edge deleted: Hyperchol AMI
## change.AIC -45.5477 Edge deleted: Smoker QWave
               -53.8504 Edge deleted: Smoker CAD
## change.AIC -46.4669 Edge deleted: QWave Heartfail
                -45.4139 Edge deleted: Sex CAD
## change.AIC -45.9671 Edge deleted: Sex AMI
               -45.3351 Edge deleted: SuffHeartF AngPec
## change.AIC -53.9770 Edge deleted: AngPec Heartfail
    change.AIC -57.3531 Edge deleted: AngPec Hypertrophi
## change.AIC -45.2526 Edge deleted: Smoker Heartfail
## change.AIC -40.1283 Edge deleted: Sex Hypertrophi
## change.AIC -39.9618 Edge deleted: Hyperchol Hypertrophi
## change.AIC -37.9974 Edge deleted: AngPec AMI
## change.AIC -36.8479 Edge deleted: Heartfail Inherit
## change.AIC -42.4289 Edge deleted: Heartfail CAD
## change.AIC -36.7664 Edge deleted: Smoker AMI
## change.AIC -32.2058 Edge deleted: CAD AMI
## change.AIC -26.5987 Edge deleted: AMI Heartfail
## change.AIC -34.8624 Edge deleted: AMI SuffHeartF
    change.AIC -32.7167 Edge deleted: OWave SuffHeartF
## change.AIC -25.7426 Edge deleted: AngPec QWavecode
    change.AIC -24.5883 Edge deleted: Smoker SuffHeartF
## change.AIC -21.4370 Edge deleted: SuffHeartF Sex
## change.AIC -20.4183 Edge deleted: Heartfail SuffHeartF
## change.AIC -19.9289 Edge deleted: Hyperchol SuffHeartF
    change.AIC -19.6613 Edge deleted: Inherit SuffHeartF
```
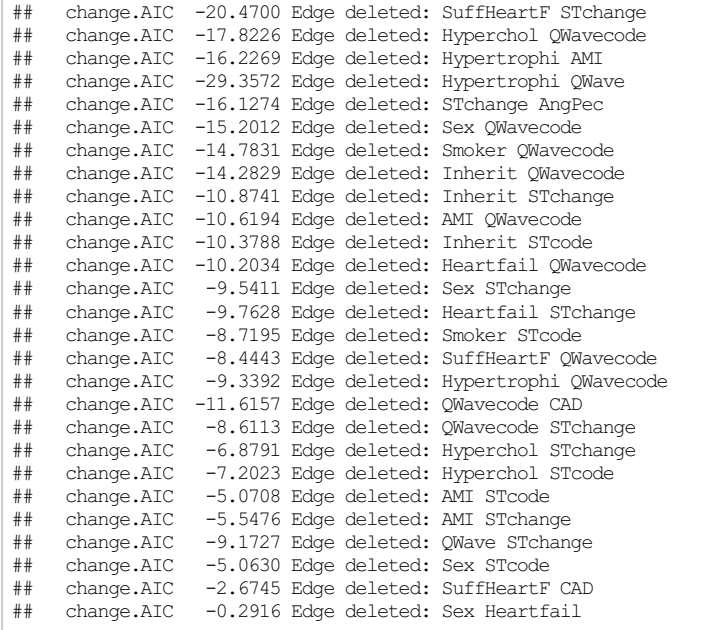

m.forw2 <- stepwise(m.ind,  $k = log(nrow(cad1))$ , direction = "forward", details = 1)

## STEPWISE:

| ##<br>##<br>## | criterion: aic ( $k = 5.46$ )<br>direction: forward<br>type : decomposable  |  |  |                                                            |  |
|----------------|-----------------------------------------------------------------------------|--|--|------------------------------------------------------------|--|
| ##             | search : all                                                                |  |  |                                                            |  |
| ##             | steps : 1000                                                                |  |  |                                                            |  |
|                | ## . FORWARD: type=decomposable search=all, criterion=aic(5.46), alpha=0.00 |  |  |                                                            |  |
|                |                                                                             |  |  | ## . Initial model: is graphical=TRUE is decomposable=TRUE |  |
| ##             |                                                                             |  |  | change.AIC -115.7810 Edge added: STchange STcode           |  |
| ##             | change.AIC -69.6372 Edge added: CAD AngPec                                  |  |  |                                                            |  |
| ##             |                                                                             |  |  | change.AIC -61.0636 Edge added: Heartfail Hypertrophi      |  |
| ##             |                                                                             |  |  | change.AIC -54.1911 Edge added: STcode SuffHeartF          |  |
| ##             | change.AIC -40.4460 Edge added: CAD AMI                                     |  |  |                                                            |  |
| ##             | change.AIC -40.3808 Edge added: CAD QWave                                   |  |  |                                                            |  |
| ##             |                                                                             |  |  | change.AIC -28.8232 Edge added: CAD Hyperchol              |  |
| ##             | change.AIC -20.8251 Edge added: CAD STchange                                |  |  |                                                            |  |
| ##             |                                                                             |  |  | change.AIC -17.7528 Edge added: SuffHeartF Heartfail       |  |
| ##             | change.AIC -13.6518 Edge added: CAD Inherit                                 |  |  |                                                            |  |
| ##             | change.AIC -10.2661 Edge added: CAD Smoker                                  |  |  |                                                            |  |
| ##             |                                                                             |  |  | change.AIC -9.9847 Edge added: STcode OWavecode            |  |
| ##             | change.AIC -8.1753 Edge added: QWave AMI                                    |  |  |                                                            |  |
| ##             | change.AIC -2.2108 Edge added: CAD Sex                                      |  |  |                                                            |  |
|                |                                                                             |  |  |                                                            |  |

```
bn.back2 <- compile(grain(ugList(terms(m.back2)), data = cad1, smooth = 0.001))
bn.forw2 <- compile(grain(ugList(terms(m.forw2)), data = cad1, smooth = 0.001))
class.back2 <- predict(bn.back2, resp = "CAD", newdata = cad2, type = "class")
class.forw2 <- predict(bn.forw2, resp = "CAD", newdata = cad2, type = "class")
```
classMat(cad2\$CAD, class.back2\$pred\$CAD)

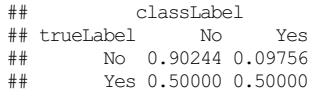

classMat(cad2\$CAD, class.forw2\$pred\$CAD)

## classLabel ## trueLabel No Yes ## No 0.8293 0.1707 Yes 0.4231 0.5769

1. Task:Create a "naive Bayes model":All predictor variables are independent given CAD.Howdoes this model perform in predicting the validation cases?

```
g.naive <- lapply(setdiff(names(cad1), "CAD"), function(x) c(x, "CAD"))
str(g.naive)
```
## List of 13 ## \$ : chr [1:2] "Sex" "CAD" ## \$ : chr [1:2] "AngPec" "CAD"  $\#$   $\frac{1}{2}$  : chr  $[1:2]$  "AMI" "CAD" ## \$ : chr [1:2] "QWave" "CAD" ## \$ : chr [1:2] "QWavecode" "CAD"

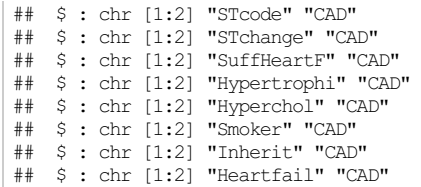

bn.naive <- compile(grain(ugList(g.naive), data = cad1)) class.naive  $\leq$  predict(bn.naive, resp = "CAD", newdata = cad2, type = "class") classMat(cad2\$CAD, class.naive\$pred\$CAD)

## classLabel ## trueLabel No Yes ## No 0.90244 0.09756 ## Yes 0.50000 0.50000

1. For the curious: Create a recursive partitioning tree using rpart (see supplementary notes).

```
library(rpart)
tree1 \leq r rpart(CAD \sim ., data = cad1)
plot(tree1, uniform = T, margin = 0.2)
text(tree1, use.n = TRUE)
```
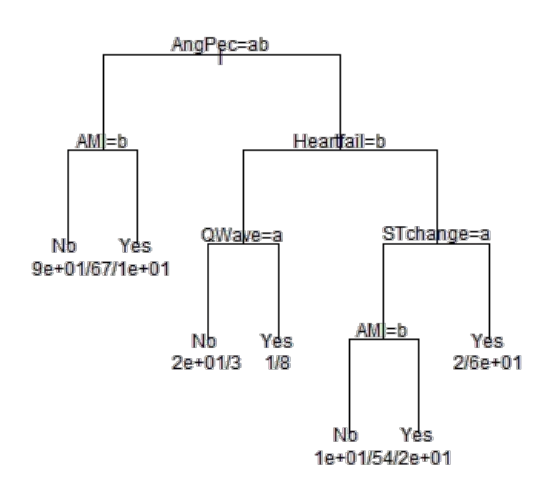

class.tree <- predict(tree1, newdata = cad2, type = "class") classMat(cad2\$CAD, class.tree)

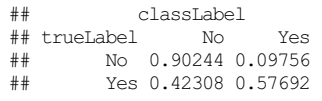

1. Does such trees perform better than the graphical models?

## The approaches perform similarly.

## 1. Discuss pros and cons of the approaches

One notable difference is that with the graphical model / BN approach, predictions can always be made, also if there are missing values among the predictor variables.

cad3 <- subset(cad2, select = c("CAD", "AngPec", "Smoker"))

class.tree <- predict(tree1, newdata = cad3, type = "class")

## Error: object 'Sex' not found

class.bn <- predict(bn.back2, resp = "CAD", newdata = cad3, type = "class")